# **Istituto di Istruzione Superiore E. ALESSANDRINI-MAINARDI**

Vittuone (Milano)

# Corso di **Tecnologie e Tecniche di Rappresentazione Grafica**

Programma svolto nell'anno scolastico 2021-2022

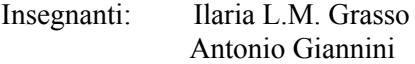

# Classe: **1A elettronica**

# **Il disegno geometrico: costruzioni geometriche elementari**

- Strumenti e supporti per il disegno geometrico e loro corretto utilizzo
- Le linee del disegno geometrico: grossezza, tipi, uso convenzionale
- Le scritturazioni
- Impaginazione grafica
- Tecniche per l'esecuzione di disegni a mano libera
- Esercitazioni con l'uso delle squadre
- Richiami di geometria elementare: parallelismo, perpendicolarità, simmetria
- Costruzione di rette perpendicolari e di rette parallele
- Asse di un segmento, suddivisione di un segmento in parti uguali
- Costruzione di angoli e suddivisione in parti uguali (bisettrice e trisezione di angoli retti e piatti).
- **●** Costruzione di poligoni regolari di lato assegnato (triangolo, quadrato, pentagono, esagono, ottagono)
- **●** Costruzione di poligoni regolari inscritti in una circonferenza (triangolo, quadrato, pentagono, esagono, ottagono)
- Poligono regolare di n lati dato il lato ed inscritto
- Rette tangenti a circonferenze assegnate
- Raccordi tra semirette perpendicolari, parallele o oblique; raccordi tra circonferenze e tra rette e circonferenze
- Curve policentriche: ovale dato l'asse maggiore, dato l'asse minore, dati i due assi

# **Proiezioni ortogonali**

- Concetto geometrico di proiezione; le proiezioni centrali e le proiezioni parallele
- Proiezioni ortogonali di punti e segmenti variamente disposti nello spazio
- Proiezioni ortogonali di figure piane variamente disposte nello spazio
- Proiezioni ortogonali di semplici solidi geometrici
- Proiezioni ortogonali di gruppi di solidi

# **Proiezioni assonometriche**

- **●** Le proiezioni assonometriche: tipi, caratteristiche e norme generali
- **●** Assonometria isometrica di solidi con superfici piane
- **●** Assonometria cavaliera di solidi con superfici piane

# **Educazione civica**

● Elaborazione di un logo contro il bullismo

# **Laboratorio**

- Comandi principali Autocad: barre disegna,edita, layer.
- Calibro, micrometro, altoforno

Vittuone, 31 maggio 2022

Gli insegnanti Gli studenti